## **Preparation Guide Goal:**

This guide offers resources to aid a candidate in preparing for a CLD exam. This document is by no means complete. Feedback and suggestions are solicited.

### **Exam Goal:**

The CLD exam validates the knowledge and skills to design, develop and deploy a scalable, readable, and maintainable LabVIEW application using advanced software principles, architectures, techniques and the *[LabVIEW Development Guidelines.](http://digital.ni.com/manuals.nsf/websearch/5FBA64AD223A76A786256D2C00561F2D?OpenDocument&node=132090_US)*

### **Exam Topics (Outline):**

- Certified LabVIEW Associate Developer (CLAD) exam topics
- Software lifecycle models and design process
- VI design practices
- Project management
- Design patterns, event handling, and synchronization mechanisms
- Data structures and variants
- References and Property Nodes
- Multithreading, memory, and performance optimization
- Windows connectivity and communication
- Accessing external code
- VI Server
- Error handling
- Application deployment

## **Exam Prerequisite:**

Valid CLAD certification.

## **Exam Details:**

- Must be scheduled by contacting certification@ni.com
- Proctored by National Instruments staff
- 4-hour application development exam
- The following are provided or allowed during the exam:
	- o A PC with LabVIEW. You may use the *LabVIEW Help* and LabVIEW documentation
	- o Application development specification
	- o Screenshot of front panel
	- o Description of the controls and indicators
	- o General requirements
	- o Functional specifications of the application

## **Exam Grading:**

- Applications are graded on three criteria:
	- o Functionality
	- o Programming Style
	- o Documentation

- Each of the criteria have approximately equal weight
- Passing grade is 75% or higher

# **Exam Grading Details:**

The following points are taken into consideration for each of the grading criteria:

- Functionality:
	- o Is the **Run** arrow broken?
	- o Does the VI properly perform the requirements listed in the specifications?
	- o Is the logic correct for Boolean inputs and outputs?
	- o Does the VI respond to user inputs within the stated time limit (100ms)?
	- o Does the VI / subVIs use 100% CPU time?
	- o Is file I/O implemented correctly?
	- o Does the application stop on error?
- Style:
	- o Does the application follow *[LabVIEW Development Guidelines](http://digital.ni.com/manuals.nsf/websearch/5FBA64AD223A76A786256D2C00561F2D?OpenDocument&node=132090_US)*?
	- $\circ$  Is the VI $\cdot$ 
		- Readable?
		- Constructed for scalability?
		- Easily maintainable?
		- Overly complex?
	- o Is the VI constructed in a professional manner?
		- Does the VI use LabVIEW frameworks or design patterns?
			- Minimum requirement is to use a state machine
		- Is the VI hierarchical?
			- Repeated code should be in subVIs
		- Are type defined enumerated controls used to define states?
	- o Does the VI use unnecessary temporary variables?
	- o Are appropriate data types, ranges, and format/precision used for front panel controls?
	- o Is data grouped in appropriate data structures: arrays or clusters?
	- o Does the VI use deeply nested structures (2 or more)
	- o Does the VI use sequence structures for purposes other than initialization or cleanup?
	- o Does the VI use local and global variables?
		- Local variables can be used to update controls
		- Are global variables protected to avoid race conditions?
	- o Are Property Nodes (value) used for updating indicators?
	- o Are front panels and block diagrams well laid out?
		- Are block diagrams cramped into small spaces?
	- o Are there unnecessary bends in wires?
	- o Are objects / wires overlapping?
	- o Are wires running under structures or structure borders?
	- o Are the error terminals wired on VIs?

- o Are references closed appropriately?
- o Is the VI optimized for memory and performance?
- Documentation
	- o Is the VI documented through VI Properties?
	- o Are the subVIs documented?
	- o Are wires documented with appropriate labels?
	- o Is the functionality documented?
		- Block diagram level
		- Main and nested structure level
	- o Do front panel controls and indicators have descriptive names?
	- o Do VIs have descriptive icons?
	- o Are constants documented?
	- o Do front panel controls have associated tip strips?
	- o Does the top-level VI have a non-default icon?
		- Do all subVIs have consistent icon design?

#### **Training / Tutorials:**

- Paid training materials:
	- o [National Instruments LabVIEW Intermediate I and II courses:](http://sine.ni.com/apps/we/nioc.vp?cid=10548&lang=US)
		- **Instructor led**
		- ! Self- paced by using the course manuals
	- o [National Instruments CLD preparation course \(online\)](http://sine.ni.com/apps/we/nioc.vp?cid=12811&lang=US)

#### The following table lists additional resources for specific topics:

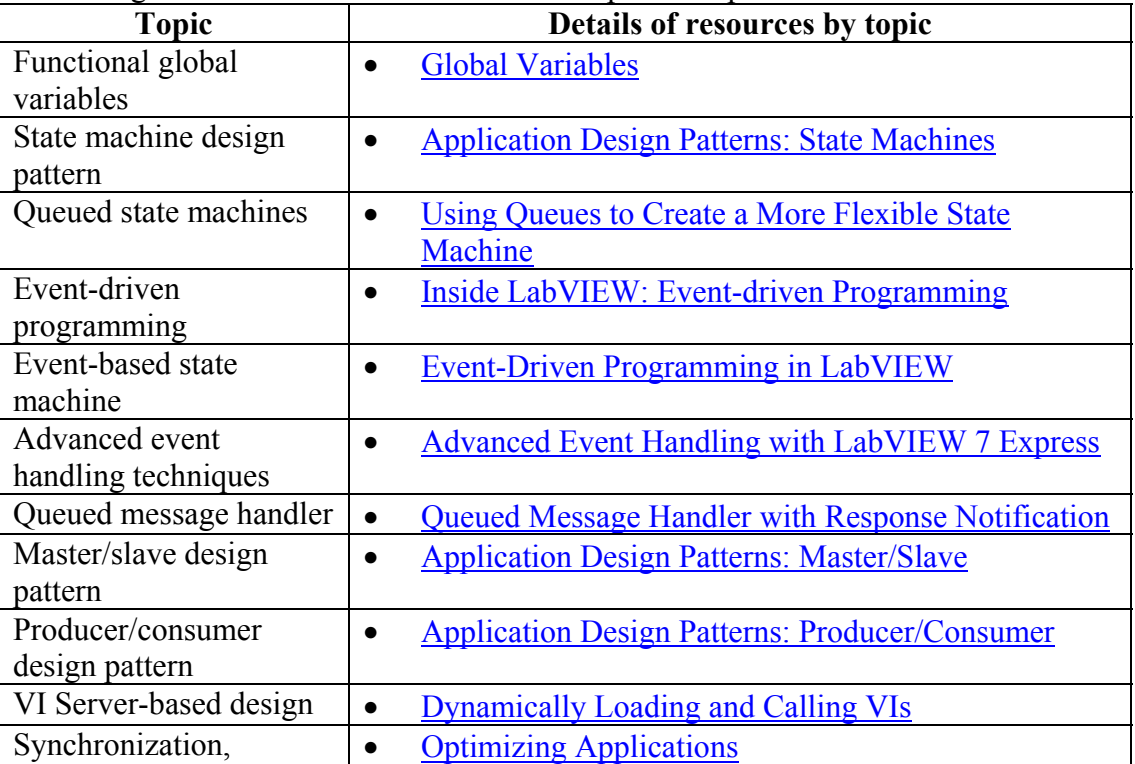

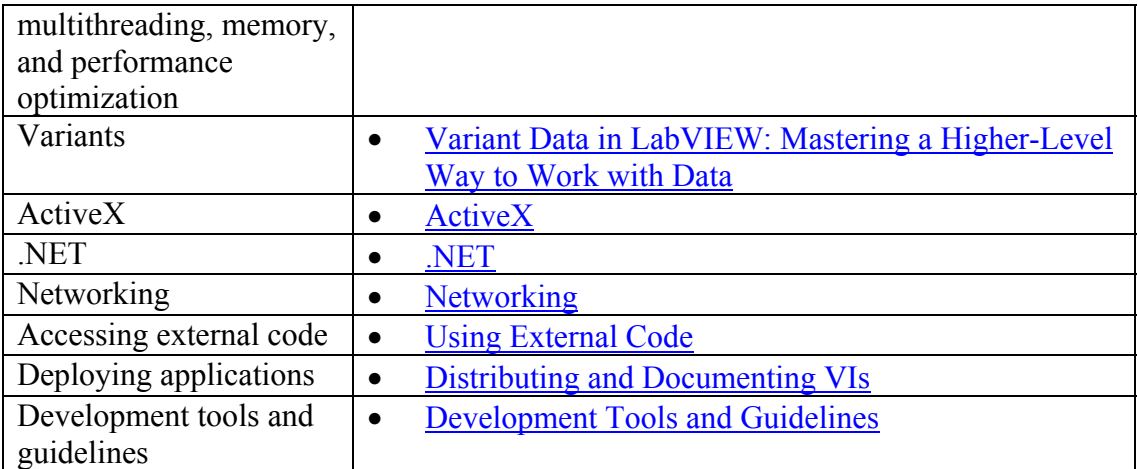